# **VE LOCKWOOD PRESS**

# **Preparing
Indices**

### **1.** General

- **1.1.** The author/editor is responsible for creating any indices to be included. If you would like Lockwood Press to arrange for indexing at your expense, please contact admin@lockwoodpress.com
for details.
- 1.2. At a minimum, each volume should contain a subject index. An ancient sources index is also necessary if the volume includes numerous references to such sources. A modern authors
index
is
entirely
optional.
- **1.3.** Indices should be created from the second/corrected proofs only, not first/ uncorrected proofs. That is, after Lockwood Press typesets the volume, you will review the first proofs and send any corrections; the typesetter will produce second/corrected proofs in PDF format (a single file containing the entire book), which you will use for indexing.
- **1.4.** Unfortunately, even with searchable PDFs, indexing is largely a manual process; there is no
"automatic"
way
to
tag
and
collect
index
entries
from
PDF
files.
The
searchable PDF allows the indexer to search for one topic/entry at a time and to list all of the page
numbers
on
which
the
topic
appears.
However,
searching
 for
a
given
word
will not guarantee that all the relevant pages are found; to create an accurate and comprehensive subject index, the indexer will probably need to supplement the search
results
with
additional
pages
noted
in
a visual
scan
of
the
proofs.

# **1.5.** Formatting

- **1.5.1.** Each index entry in a subject index is formatted as follows: entry,[2] SPACES]page(s). Entries
in
an
ancient
sources
or
modern
authors
index
should be formatted as follows: entry[TAB]page(s). Note that you are to use a single tab
between
the
entry
and the
page
number.
- **1.5.2.** Entries that cover two or more consecutive pages are indicated by an inclusive page range
such
as
137–41.
Note
the
use
of
an
en‐dash
between
the
numbers and the omission of the "1" in "141" (see further SBLHS 4.2.3-4).
- 1.5.3. Lockwood Press practice is to distinguish entries citing notes from entries citing
the
main
text. Thus,
a
name
appearing
on
page
10
would
list
"10"
in
the index, while a name appearing in note 4 on page 10 would list "10 n. 4" in the index.
An
alternative
way
to
list
this
entry
is "10n4"
(per
the *Chicago
Manual
of*  Style). Indexers are free to use either form.
- 1.5.4. If a single entry extends across several notes (e.g., a modern author cited in two or more notes), use the abbreviation "nn." (or nn, in the second option above).
- **1.5.5.** If a particular section of your book is key to an entry, use bold font to emphasize that section (e.g., 133, 145 n. 17, **159-66**, 174 n. 46).
- **1.5.6.** If a long list of pages extends to a second line, allow it simply to wrap in your word processor. Do not insert a paragraph return and/or tabs at the end of a line.
- **1.6.** Each of the three categories of indices has formatting peculiarities, on which see the following.
- **2.**  Subject
Index
- **2.1.**  Sample

canon, 6,
143,
163,
173. *See
also*Council
of
Carthage coherence,
literary, 165–66 concept
formation, 129,
162,
170–76 criticism feminist,
33 form.
See
form
criticism historical,
34 literary,
167 philosophical,
146
n.
5 crucifixion,
9,
132–34,
138,
142–43

- **2.2.**  Guidelines
	- **2.2.1.** All main/primary entries should be set flush left, neither indented nor tabbed in. Subentries
	such
	as
	those
	listed
	under
	"criticism"
	should
	be
	set
	on
	separate lines indented further to the right than the main entry. Use the left margin adjustment
	 on
	 your
	 ruler
	 to indent
	 subentry
	lines;
	 do
	 not
	 use
	line‐beginning tabs
	to
	inset
	the
	lines.
	- **2.2.2.** Subject entries should be capitalized only if they would be capitalized in the main text.
	- **2.2.3.** Use a comma followed by a space between the end of the subject entry and the first page
	number.
	- **2.2.4.** Separate multiple page listings with a comma followed by a space.
	- 2.2.5. In contrast to a modern authors index, which typically contains mostly citations
	 of notes,
	 a
	 subject
	 index
	 will
	 typically
	 include
	 primarily
	 page citations.
	- **2.2.6.** Indexers are encouraged to use *See* and *See also* cross-references generously. Note that both are preceded by a period and a space and that both are set in italics.
- **3.**  Ancient
Sources
Index
- **3.1.**  Sample

Hebrew
Bible/Old
Testament Genesis 1:2 70,
173,
204
n.
3 1:7 113–15 22:21–22 30,
47
nn.
15–16 Exodus 2:3 57 nn. 8–9 and 12, 63

#### **3.2.**  Guidelines

- **3.2.1.** Include the book name only at the beginning of the list of index entries, not on each line.
- **3.2.2.** Use one (and only one!) tab between the reference and the page listing(s).
- **3.2.3.** Separate multiple page listings with a comma followed by a space.
- **3.2.5.** If a long list of pages extends to a second line, allow it simply to wrap in your word processor. Do not insert a paragraph return and/or tabs at the end of a line.
- **3.2.6.** Common subdivisions of an ancient sources index include the following, in order:

Hebrew Bible/Old Testament [if Hebrew Bible order is followed; otherwise, use
"Old Testament/Hebrew
Bible]

Ancient
Near
Eastern
Texts

Deuterocanonical Books [preferred to "Apocryphal Books"]

Dead
Sea
Scrolls

Ancient
Jewish
Writers
[e.g.,
Josephus
and
Philo]

New
Testament

Greco‐Roman
Literature

Rabbinic Works [or individually, in the following order: Mishnah; Tosefta; Talmuds; Targums;
Midrash
and
Related
Literature]

Early
Christian
Writings

**4.**  Modern
Authors
Index

#### **4.1.**  Sample

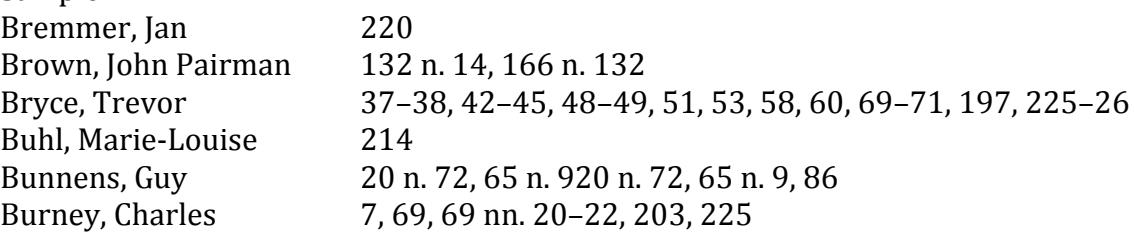

# **4.2.**  Guidelines

- **4.2.1.** Use an author or editor's full name (not just initials) unless the individual typically uses
only
initials
in
his
or
her
authorial
name
(e.g.,
E.
P.
Sanders).
- **4.2.2.** Use one (and only one!) tab between the author/editor name and the page(s).
- **4.2.3.** Separate multiple page listings with a comma followed by a space.
- **4.2.4.** It is generally unnecessary to list the editor of a volume from which an essay has been cited. If, however, the entire volume is cited in a note, include the editor(s)
in
the index.